## Orden de Operaciones con Decimales (G)

Nombre: Fecha:

Resuelva cada expresión usando el orden de operaciones correcto.

$$
(-5.2)^2 + 6.2 \times 2.5 \qquad \qquad (-6.3)^2 + 0.8 \times 5.5
$$

$$
(-4.2) \times 1.4 + (-0.9)^2
$$
 5.3 × 7.8 - (5.6)<sup>2</sup>

$$
(-5.8)^{2} - (-3.3) \times (-3.4) \tag{–7.6} \times (-4.5) + (-1.7)^{2}
$$

$$
((-4.7) + 8.1)^2 \div 0.5 \qquad \qquad (-7.5)^2 + (-5.3) \times (-1.9)
$$

 $(3.7 \times 3.8 + (-2.3)^2)$  $(2.4)^{2} - 8.2 \times (-6.1)$ 

## Orden de Operaciones con Decimales (G) Respuestas

Nombre: Fecha: Fecha: The Company of Techa: The Company of Techa: The Company of Techa: The Company of Techa: The Company of Techa

= (3*.*4)

= 19*.*35

= (*−*7*.*6) *×* (*−*4*.*5) + 2*.*89

Resuelva cada expresión usando el orden de operaciones correcto.

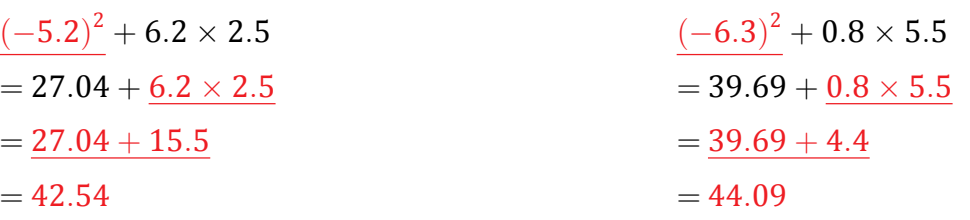

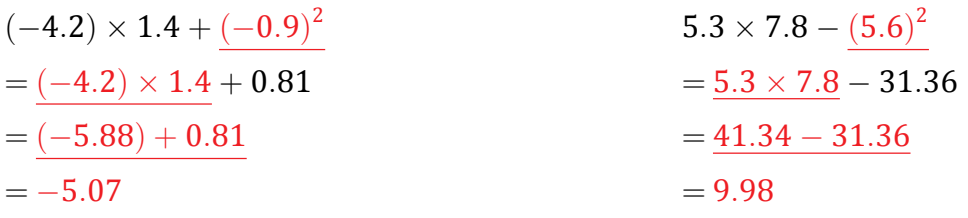

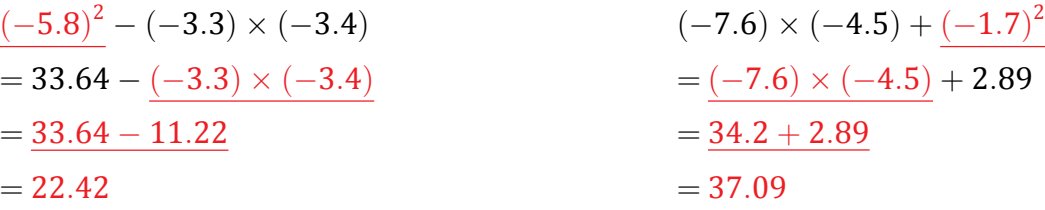

$$
\left(\frac{(-4.7) + 8.1}{(-4.7) + 8.1}\right)^2 \div 0.5
$$
\n
$$
= \frac{(3.4)^2 \div 0.5}{11.56 \div 0.5}
$$
\n
$$
= 11.56 \div 0.5
$$
\n
$$
= 23.12
$$
\n
$$
= 23.12
$$
\n
$$
= 24.12
$$
\n
$$
= 24.12
$$
\n
$$
= 24.12
$$
\n
$$
= 24.12
$$
\n
$$
= 24.12
$$
\n
$$
= 24.12
$$
\n
$$
= 24.12
$$
\n
$$
= 24.12
$$
\n
$$
= 24.12
$$
\n
$$
= 24.12
$$
\n
$$
= 24.12
$$
\n
$$
= 24.12
$$
\n
$$
= 24.12
$$
\n
$$
= 24.12
$$
\n
$$
= 24.12
$$
\n
$$
= 24.12
$$
\n
$$
= 24.12
$$
\n
$$
= 24.12
$$
\n
$$
= 24.12
$$
\n
$$
= 24.12
$$
\n
$$
= 24.12
$$
\n
$$
= 24.12
$$
\n
$$
= 24.12
$$
\n
$$
= 24.12
$$
\n
$$
= 24.12
$$
\n
$$
= 24.12
$$
\n
$$
= 24.12
$$
\n
$$
= 24.12
$$
\n
$$
= 24.12
$$
\n
$$
= 24.12
$$
\n
$$
= 24.12
$$
\n
$$
= 24.12
$$
\n
$$
= 24.12
$$
\n
$$
= 24.12
$$
\n
$$
= 24.12
$$
\n
$$
= 24.12
$$
\n
$$
= 24.12
$$

$$
3.7 \times 3.8 + (-2.3)^2
$$
  
= 3.7 × 3.8 + 5.29  
= 14.06 + 5.29  
= 19.35  

$$
19.35
$$
  

$$
19.35
$$
  

$$
3.7 × 3.8 + (-2.3)^2
$$
  
= 5.76 - 8.2 × (-6.1)  
= 5.76 - (-50.02)  
= 55.78